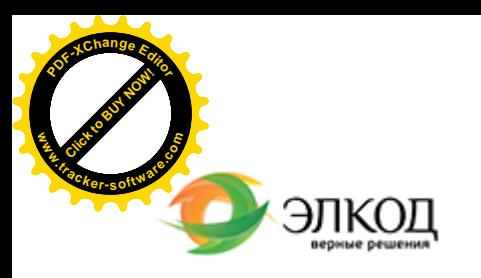

Центр образования «ЭЛКОД»

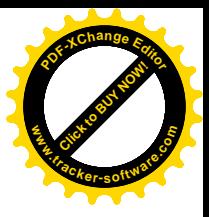

СЕМИНАР

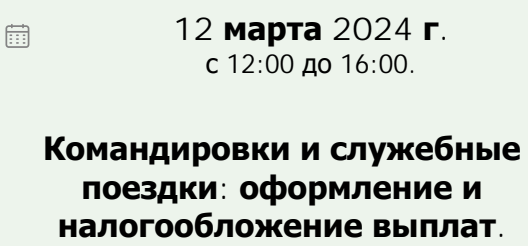

**[Новшества 2024 года](https://www.elcode.ru/products/education/08-12-22-vyplata-dividendov-razbiraemsya-s-nalogam)**

**[КОЛМА](https://www.elcode.ru/products/education/lektory/tatyana-voroncova)КОВА Полина Владимировна**  $\circledR$  $\bigcap$ 5 часов для сертификата **TOHKA доступа - 2200 Рублей** ИПБ России Сертификат ЦО «ЭЛКОД»

seminar@cons45.ru

**[Телефон 8-909-149-05-75 Анастаси](https://www.elcode.ru/products/education/08-12-22-vyplata-dividendov-razbiraemsya-s-nalogam)я**

## **Лектор**

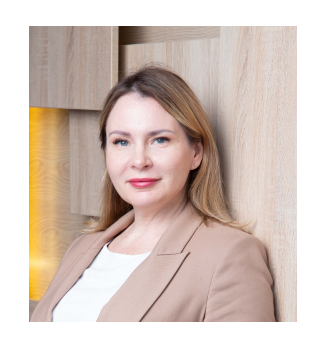

## **[КОЛМАКОВА](https://www.elcode.ru/products/education/lektory/tatyana-voroncova) Полина Владимировна** –

директор Центра правового консалтинга

ООО «ЭЛКОД», налоговый консультант, член ФНПК РФ

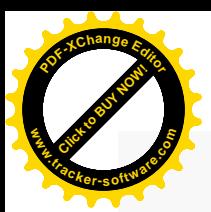

.

# **Программа**

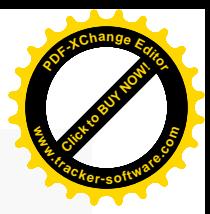

- 1. Понятие «служебная командировка».
- 2. Оформление документов при направлении работников в командировку:
	- · если сотрудник едет на общественном транспорте;
	- · если используется личный транспорт;
	- · как подтвердить факт командировки, если нет документов на проезд и проживание.
- 3. Порядок выдачи денег на командировку наличными и в безналичном порядке.
- 4. Сроки командировки:
	- · несовпадение дат в проездных документах и в приказах на командировку;
	- · направление работников в командировку и возвращение в выходные дни.
- 5. Гарантии и компенсации работникам, направляемым в командировку.
	- · Порядок оплаты командировки: средний заработок, суточные.
	- · Можно ли за сотрудником сохранить текущую заработную плату.
	- · Работа в командировке в выходные дни.
	- · Нормативы суточных при направлении в командировку на территорию новых регионов РФ.
	- · Проблема выплаты суточных при направлении в однодневные командировки.
	- Расходы на проезд: требования к составу документов, электронный билет
	- · Можно ли учесть затраты, если сотрудник направляется в командировку из отпуска или из места проживания.
	- Расходы на проживание: требования к документам и типичные претензии проверяющих.
- 7. Условия и порядок признания расходов на командировки.
- 8. Порядок пересчета валютных расходов.

6. Порядок завершения расчетов с подотчетным лицом после окончания командировки. Возврат неиспользованных подотчетных сумм, погашение задолженности по допущенному перерасходу.

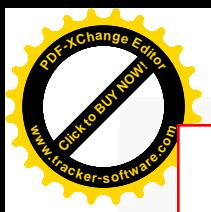

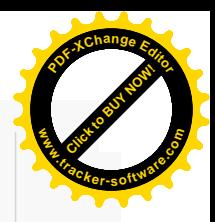

# **После обучения вы получите**

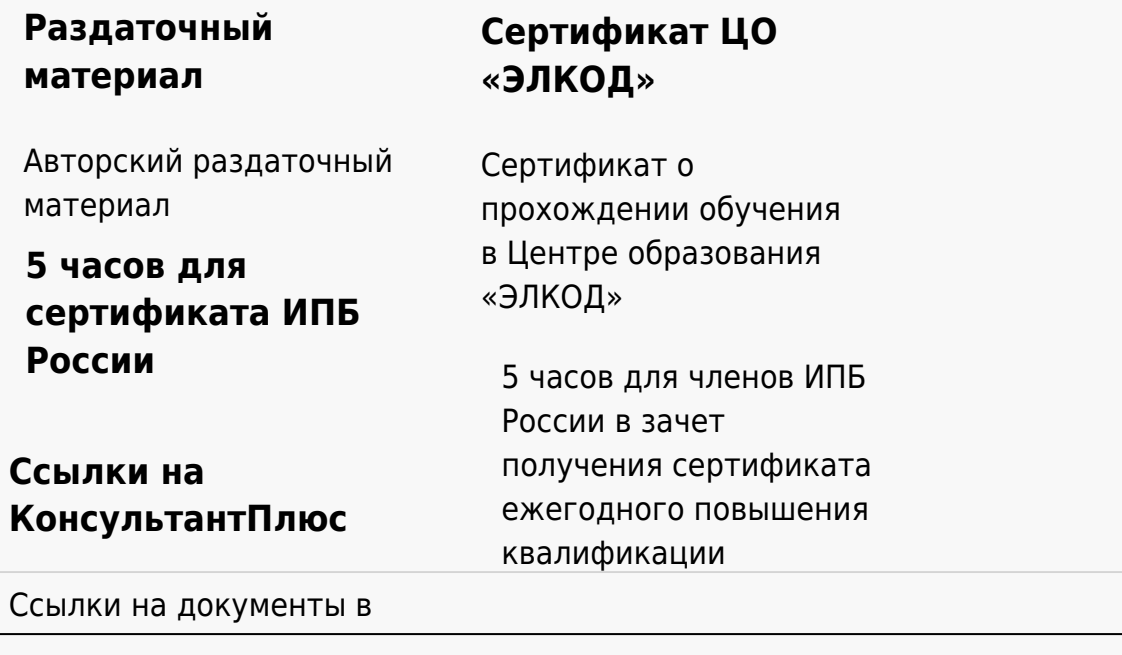

#### **[Видеозап](https://www.elcode.ru/products/education)[ись](https://www.elcode.ru/products/education/uslugi-centra-obrazovaniya-elcod)**

Ссылка на видеозапись станет доступна в течение 5 рабочих дней с момента проведения мероприятия

[СПС «КонсультантПлю](https://www.elcode.ru/products/education/korporativnoe-obuchenie)[с»](https://www.elcode.ru/products/education/abonementy) по обсуждаемой теме